# **Goodness of Fit**

#### **Goodness of fit - 2 classes**

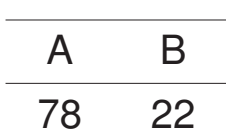

 $\longrightarrow$  Do these data correspond reasonably to the proportions 3:1?

We previously discussed options for testing  $p_A = 0.75!$ 

- Exact p-value
- Exact confidence interval
- Normal approximation

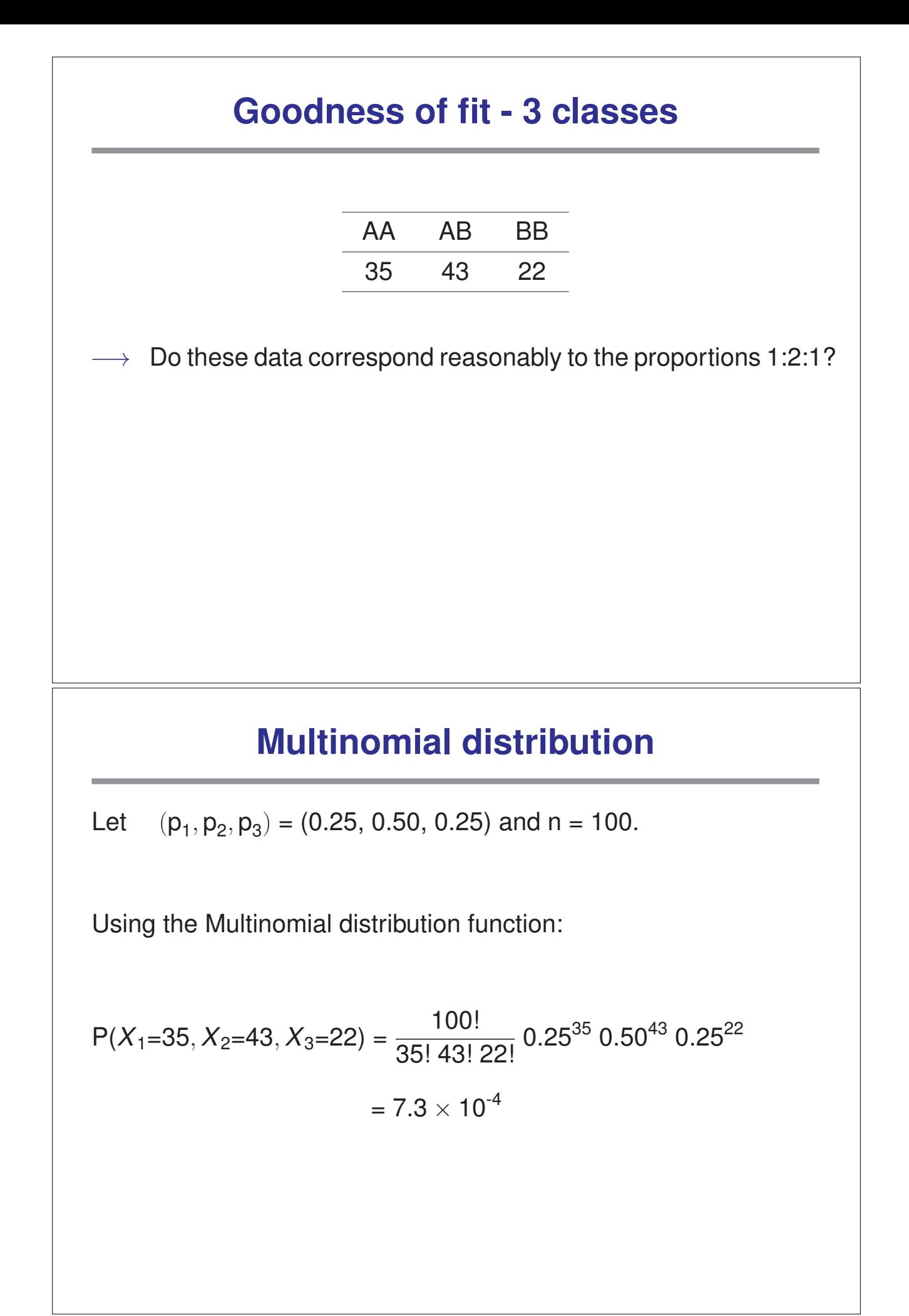

#### **Goodness of fit test**

We observe  $(n_1, n_2, n_3) \sim$  Multinomial $(n, p = \{p_1, p_2, p_3\})$ .

We seek to test  $H_0$ :  $p_1 = 0.25, p_2 = 0.5, p_3 = 0.25$ . versus  $H_a$ :  $H_0$  is false.

We need two things:

−→ A test statistic.

 $\rightarrow$  The null distribution of the test statistic.

## **The likelihood-ratio test (LRT)**

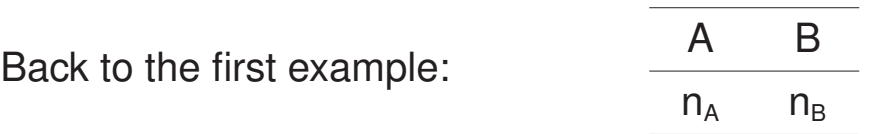

Test  $H_0 : (p_A, p_B) = (\pi_A, \pi_B)$  versus  $H_a : (p_A, p_B) \neq (\pi_A, \pi_B)$ .

 $\longrightarrow$  MLE under H<sub>a</sub>:  $\hat{p}_A = n_A/n$  where  $n = n_A + n_B$ .

Likelihood under  $H_a$ :  $L_a = Pr(n_A|p_A = \hat{p}_A) = \binom{n}{n_A} \times \hat{p}_A^{n_A} \times (1 - \hat{p}_A)^{n-n_A}$ Likelihood under H<sub>0</sub>: L<sub>0</sub> = Pr(n<sub>A</sub>|p<sub>A</sub> =  $\pi$ <sub>A</sub>) =  $\binom{n}{n_A} \times \pi_A^{n_A} \times (1 - \pi_A)^{n - n_A}$ 

Likelihood ratio test statistic: LRT =  $2 \times \ln(L_a/L_0)$ 

 $\rightarrow$  Some clever people have shown that if H<sub>0</sub> is true, then LRT follows a  $\chi^2$ (df=1) distribution (approximately).

### **Likelihood-ratio test for the example**

```
We observed n_A = 78 and n_B = 22.
H_0: (p_A, p_B) = (0.75,0.25)
H_a : (p_A, p_B) \neq (0.75, 0.25)L_a = Pr(n_A = 78 | p_A = 0.78) = {100 \choose 78} \times 0.78^{78} \times 0.22^{22} = 0.096.L_0 = Pr(n_A=78 \mid p_A=0.75) = \binom{100}{78} \times 0.75^{78} \times 0.25^{22} = 0.075.\rightarrow LRT = 2 \times ln (L<sub>a</sub>/L<sub>0</sub>) = 0.49.
Using a \chi^2(df=1) distribution, we get a p-value of 0.48.
We therefore have no evidence against the null hypothesis.
In R: p-value = 1 - pchisq(0.49,1)
```
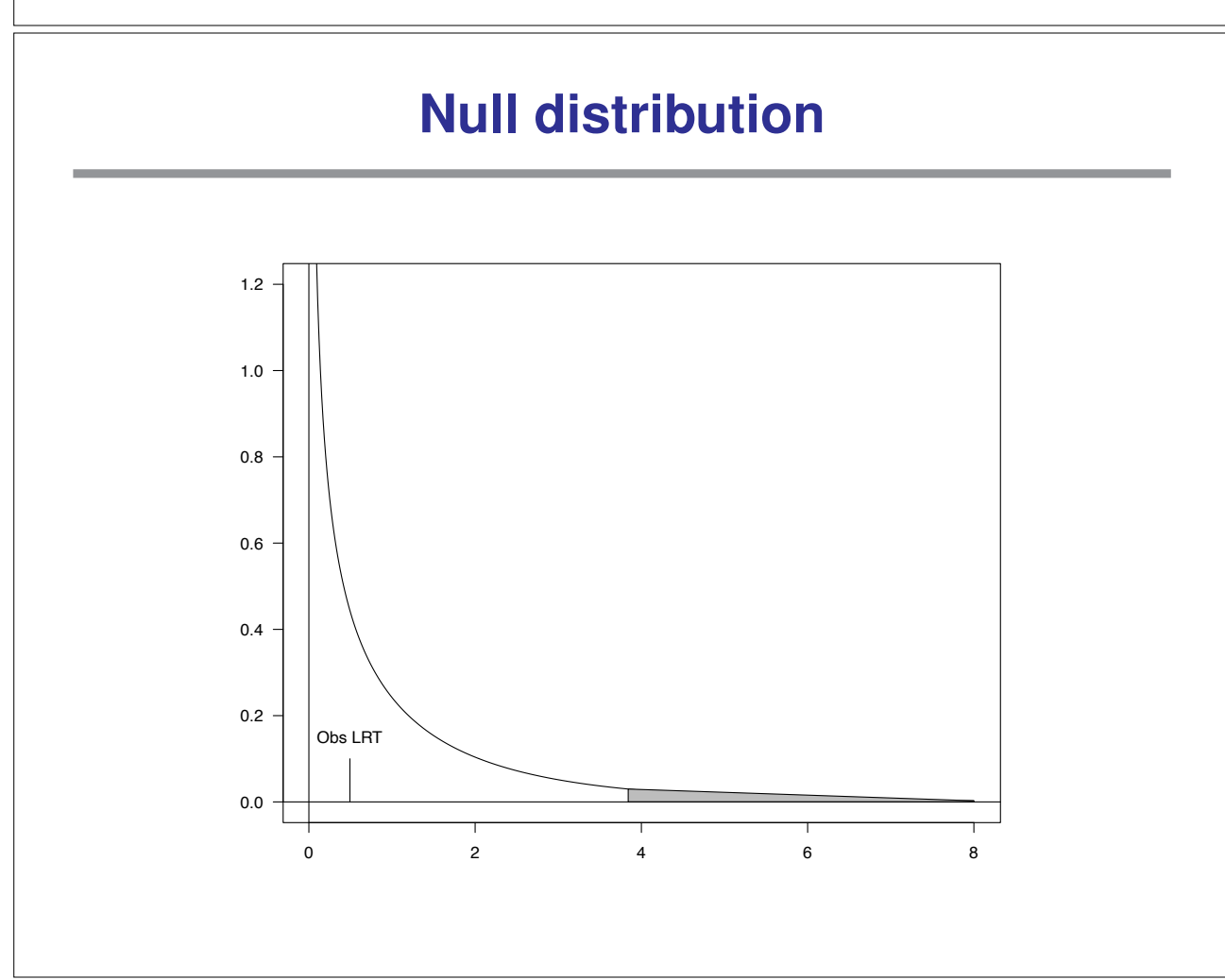

## **A little math** ...

n = n<sub>A</sub> + n<sub>B</sub>, 
$$
n_A^0 = E[n_A | H_0] = n \times \pi_A
$$
,  $n_B^0 = E[n_B | H_0] = n \times \pi_B$ .  
\nThen  $L_a/L_0 = \left(\frac{n_A}{n_A^0}\right)^{n_A} \times \left(\frac{n_B}{n_B^0}\right)^{n_B}$   
\nOr equivalently LRT = 2×n<sub>A</sub>×ln $\left(\frac{n_A}{n_A^0}\right) + 2 \times n_B \times ln\left(\frac{n_B}{n_B^0}\right)$ .  
\n $\longrightarrow$  Why do this?  
\n**Generalization to more than two groups**  
\nIf we have k groups, then the likelihood ratio test statistic is  
\nLRT = 2× $\sum_{i=1}^{k} n_i \times ln\left(\frac{n_i}{n_i^0}\right)$   
\nIf H<sub>0</sub> is true, LRT ~  $\chi^2$ (df=k-1)

## **Example**

In a dihybrid cross of tomatos we expect the ratio of the phenotypes to be 9:3:3:1. In 1611 tomatos, we observe the numbers 926, 288, 293, 104. Do these numbers support our hypothesis?

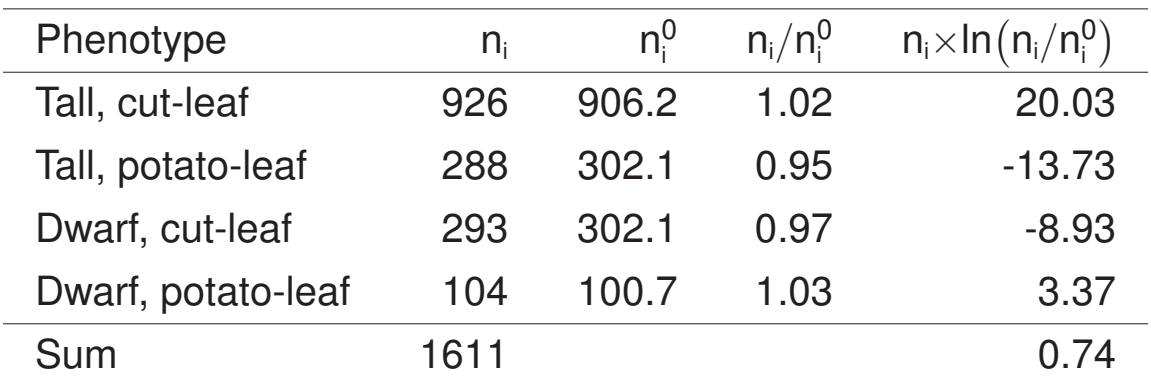

**Results**

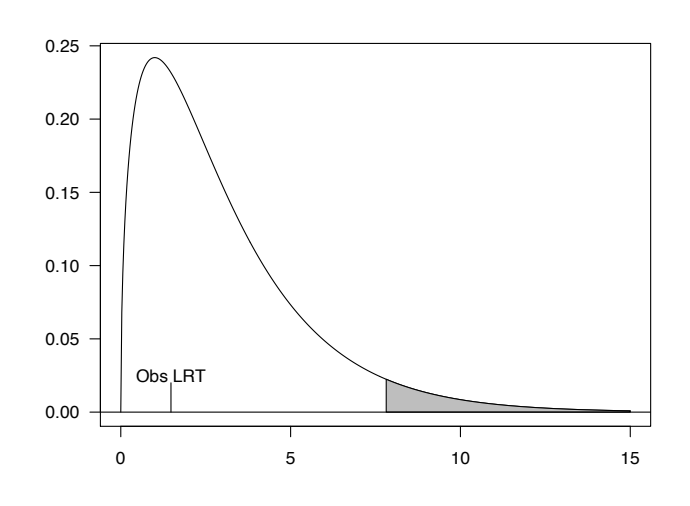

The test statistics LRT is 1.48. Using a  $\chi^2$ (df=3) distribution, we get a p-value of 0.69. We therefore have no evidence against the hypothesis that the ratio of the phenotypes is 9:3:3:1.

#### **The chi-square test**

There is an alternative technique. The test is called the chi-square test, and has the greater tradition in the literature. For two groups, calculate the following:

$$
X^2 = \frac{(n_A - n_A^0)^2}{n_A^0} + \frac{(n_B - n_B^0)^2}{n_B^0}
$$

If H<sub>0</sub> is true, then  $X^2$  is a draw from a  $\chi^2$ (df=1) distribution (approximately).

#### **Example**

In the first example we observed  $n_A = 78$  and  $n_B = 22$ . Under the null hypothesis we have  $n_A^0$  = 75 and  $n_B^0$  = 25. We therefore get

$$
X^2 = \frac{(78-75)^2}{75} + \frac{(22-25)^2}{25} = 0.12 + 0.36 = 0.48.
$$

This corresponds to a p-value of 0.49. We therefore have no evidence against the hypothesis  $(p_A, p_B) = (0.75, 0.25)$ .

Note: using the likelihood ratio test we got a p-value of 0.48.

In R: chisq.test(c(78,22),p=c(0.75,0.25))

#### **Generalization to more than two groups**

As with the likelihood ratio test, there is a generalization to more than just two groups.

If we have k groups, the chi-square test statistic we use is

$$
X^2 = \textstyle \sum_{i=1}^k \frac{{(n_i - n_i^0)}^2}{n_i^0} \sim \chi^2(\text{df} = k\text{-}1)
$$

#### **Tomato example**

For the tomato example we get

$$
X^2 = \frac{(926 \cdot 906.2)^2}{906.2} + \frac{(288 \cdot 302.1)^2}{302.1} + \frac{(293 \cdot 302.1)^2}{302.1} + \frac{(104 \cdot 100.7)^2}{100.7}
$$
  
= 0.43 + 0.65 + 0.27 + 0.11 = 1.47

Using a  $\chi^2$ (df=3) distribution, we get a p-value of 0.69. We therefore have no evidence against the hypothesis that the ratio of the phenotypes is 9:3:3:1.

 $\rightarrow$  Using the likelihood ratio test we also got a p-value of 0.69.

In R: chisq.test(c(926,288,293,104),p=c(9,3,3,1)/16)

## **Test statistics**

Let  $n_i^0$  denote the expected count in group i if  $H_0$  is true.

LRT statistic  
\n
$$
LRT = 2 \ln \left\{ \frac{Pr(data \mid p = MLE)}{Pr(data \mid H_0)} \right\} = ... = 2 \sum_i n_i \ln(n_i/n_i^0)
$$

 $\chi^2$  test statistic

$$
X^2 = \sum \frac{(observed - expected)^2}{expected} = \sum_i \frac{(n_i - n_i^0)^2}{n_i^0}
$$

## **Null distribution of test statistic**

What values of LRT (or  $X^2$ ) should we expect, if  $H_0$  were true?

The null distributions of these statistics may be obtained by:

- Brute-force analytic calculations
- Computer simulations
- Asymptotic approximations

$$
\longrightarrow
$$
 If the sample size n is large, we have

LRT  $\sim \chi^2(k-1)$  and  $X^2 \sim \chi^2(k-1)$ 

#### **The brute-force method**

$$
Pr(LRT \geq g \mid H_0) \quad = \sum_{\substack{n_1,n_2,n_3 \\ \text{giving LRT} \geq g}} Pr(n_1,n_2,n_3 \mid H_0)
$$

This is not feasible.

## **Computer simulation**

- 1. Simulate a table conforming to the null hypothesis. E.g., simulate  $(n_1, n_2, n_3) \sim \text{Multinomial}(n=100, \{1/4, 1/2, 1/4\})$
- 2. Calculate your test statistic.
- 3. Repeat steps (1) and (2) many (e.g., 1000 or 10,000) times.

Estimated critical value  $\rightarrow$  the 95th percentile of the results.

Estimated P-value  $\rightarrow$  the prop'n of results  $\geq$  the observed value.

In R, use rmultinom(n, size, prob) to do n simulations of a Multinomial(size, prob).

## **Example**

We observe the following data:

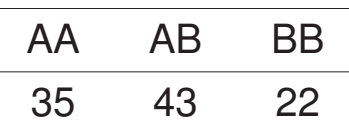

We imagine that these are counts

 $(n_1, n_2, n_3) \sim \text{Multinomial}(n=100, \{p_1, p_2, p_3\}).$ 

We seek to test  $H_0$ :  $p_1 = 1/4$ ,  $p_2 = 1/2$ ,  $p_3 = 1/4$ .

We calculate LRT = 4.96 and  $X^2 = 5.34$ .

Referring to the asymptotic approximations ( $\chi^2$  dist'n with 2 degrees of freedom), we obtain  $p = 8.4\%$  and  $p = 6.9\%$ .

With 10,000 simulations under  $H_0$ , we get  $p = 8.9\%$  and  $p = 7.4\%$ .

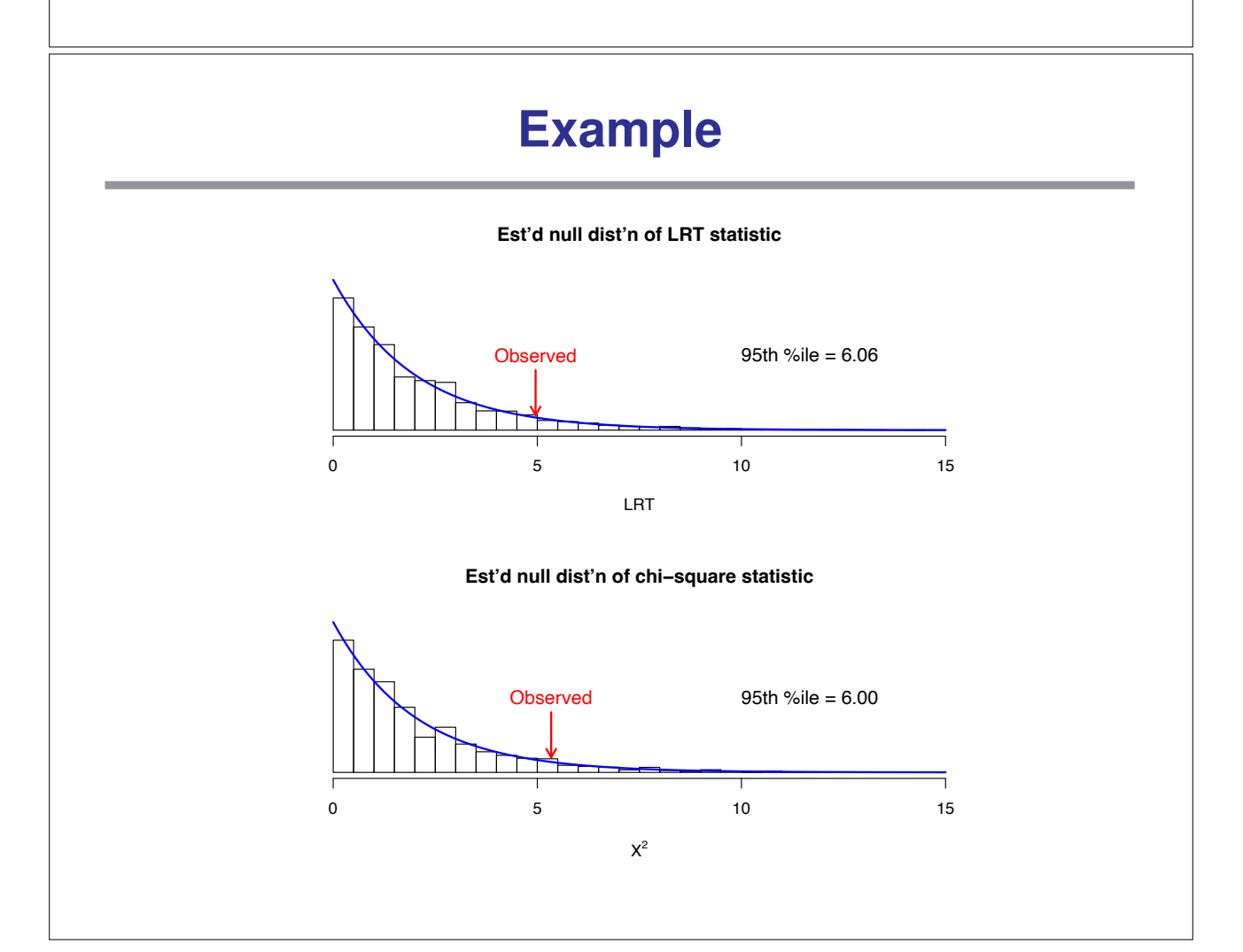

## **Summary and recommendation**

For either the LRT or the  $\chi^2$  test:

- $\rightarrow$  The null distribution is approximately  $\chi^2(k-1)$  if the sample size is large.
- $\longrightarrow$  The null distribution can be approximated by simulating data under the null hypothesis.

If the sample size is sufficiently large that the expected count in each cell is  $\geq$  5, use the asymptotic approximation without worries.

Otherwise, consider using computer simulations.

## **Composite hypotheses**

Sometimes, we ask not  $p_{AA} = 0.25$ ,  $p_{AB} = 0.5$ ,  $p_{BB} = 0.25$ 

But rather something like:

$$
p_{AA}=f^2, \; p_{AB}=2f(1-f), \; p_{BB}=(1-f)^2 \quad \ \ \text{for some $f$}.
$$

For example: Consider the genotypes, of a random sample of individuals, at a diallelic locus.

 $\rightarrow$  Is the locus in Hardy-Weinberg equilibrium (as expected in the case of random mating)?

Example data:

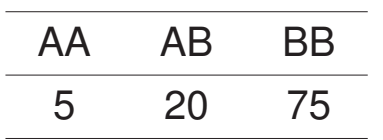

#### **Another example**

ABO blood groups  $\longrightarrow$  3 alleles A, B, O. Phenotype A genotype AA or AO B genotype BB or BO AB genotype AB O genotype O Allele frequencies:  $f_A$ ,  $f_B$ ,  $f_O$  (Note that  $f_A + f_B + f_O = 1$ ) Under Hardy-Weinberg equilibrium, we expect  $\mathsf{p}_\mathsf{A} = \mathsf{f}_\mathsf{A}^2 + 2\mathsf{f}_\mathsf{A}\mathsf{f}_\mathsf{O} \hspace{0.3in} \mathsf{p}_\mathsf{B} = \mathsf{f}_\mathsf{B}^2 + 2\mathsf{f}_\mathsf{B}\mathsf{f}_\mathsf{O} \hspace{0.3in} \mathsf{p}_\mathsf{A\mathsf{B}} = 2\mathsf{f}_\mathsf{A}\mathsf{f}_\mathsf{B} \hspace{0.3in} \mathsf{p}_\mathsf{O} = \mathsf{f}_\mathsf{C}^2$ O Example data:  $\frac{O}{104}$  and  $\frac{O}{91}$  and  $\frac{O}{36}$  and  $\frac{O}{19}$  $104$ 

### **LRT for example 1**

Data:  $(n_{AA}, n_{AB}, n_{BB}) \sim \text{Multinomial}(n, \{p_{AA}, p_{AB}, p_{BB}\})$ 

We seek to test whether the data conform reasonably to

$$
H_0\!\!:\,\, p_{AA}=f^2,\,\, p_{AB}=2f(1-f),\,\, p_{BB}=(1-f)^2\qquad\text{for some $f$}.
$$

General MLEs:  $\hat{p}_{AA} = n_{AA}/n$ ,  $\hat{p}_{AB} = n_{AB}/n$ ,  $\hat{p}_{BB} = n_{BB}/n$ 

MLE under  $H_0$ :  $\hat{f}=(n_{AA}+n_{AB}/2)/n \ \longrightarrow \ \tilde{p}_{AA}=\hat{f}^2, \tilde{p}_{AB}=2\,\hat{f}(1-\hat{f}), \tilde{p}_{BB}=(1-\hat{f})^2$ 

LRT statistic: LRT = 2 × ln  $\left\{\frac{\text{Pr}(n_{AA}, n_{AB}, n_{BB} | \hat{p}_{AA}, \hat{p}_{AB}, \hat{p}_{BB})}{\text{Pr}(n_{AA}, n_{AB}, n_{BB} | \hat{p}_{AA}, \hat{p}_{AB}, \hat{p}_{BB})}\right\}$  $\frac{\mathsf{Pr}(\mathsf{n}_{\mathsf{AA}},\mathsf{n}_{\mathsf{AB}},\mathsf{n}_{\mathsf{BB}}\mid\hat{\mathsf{p}}_{\mathsf{AA}},\hat{\mathsf{p}}_{\mathsf{AB}},\hat{\mathsf{p}}_{\mathsf{BB}})}{\mathsf{Pr}(\mathsf{n}_{\mathsf{AA}},\mathsf{n}_{\mathsf{AB}},\mathsf{n}_{\mathsf{BB}}\mid\tilde{\mathsf{p}}_{\mathsf{AA}},\tilde{\mathsf{p}}_{\mathsf{AB}},\tilde{\mathsf{p}}_{\mathsf{BB}})}\bigg\}$ 

## **LRT for example 2**

Data:  $(n_{\text{O}}, n_{\text{A}}, n_{\text{B}}, n_{\text{AB}}) \sim \text{Multinomial}(n, \{p_{\text{O}}, p_{\text{A}}, p_{\text{B}}, p_{\text{AB}}\})$ 

We seek to test whether the data conform reasonably to  $H_0$ :  $p_A = f_A^2 + 2f_Af_O$ ,  $p_B = f_B^2 + 2f_Bf_O$ ,  $p_{AB} = 2f_Af_B$ ,  $p_O = f_C^2$ O for some  $f_O$ ,  $f_A$ ,  $f_B$ , where  $f_O + f_A + f_B = 1$ .

General MLEs:  $\hat{p}_{\Omega}, \hat{p}_{A}, \hat{p}_{B}, \hat{p}_{AB}$ , like before.

MLE under  $H_0$ : Requires numerical optimization Call them  $(\hat{f}_O, \hat{f}_A, \hat{f}_B) \longrightarrow (\tilde{p}_O, \tilde{p}_A, \tilde{p}_B, \tilde{p}_{AB})$ 

LRT statistic: LRT = 2 × ln  $\left\{\frac{\Pr(n_{\text{O}}, n_{\text{A}}, n_{\text{B}}, n_{\text{AB}} \mid \hat{p}_{\text{O}}, \hat{p}_{\text{A}}, \hat{p}_{\text{B}}, \hat{p}_{\text{AB}})}{\Pr(n_{\text{O}}, n_{\text{A}}, n_{\text{B}}, n_{\text{AB}} \mid \tilde{p}_{\text{O}}, \hat{p}_{\text{A}}, \hat{p}_{\text{B}}, \hat{p}_{\text{AB}})}\right\}$  $\frac{\mathsf{Pr}(\mathsf{n}_\mathsf{O},\mathsf{n}_\mathsf{A},\mathsf{n}_\mathsf{B},\mathsf{n}_\mathsf{AB}\mid\hat{\mathsf{p}}_\mathsf{O},\hat{\mathsf{p}}_\mathsf{A},\hat{\mathsf{p}}_\mathsf{B},\hat{\mathsf{p}}_\mathsf{AB})}{\mathsf{Pr}(\mathsf{n}_\mathsf{O},\mathsf{n}_\mathsf{A},\mathsf{n}_\mathsf{B},\mathsf{n}_\mathsf{AB}\mid\tilde{\mathsf{p}}_\mathsf{O},\tilde{\mathsf{p}}_\mathsf{A},\tilde{\mathsf{p}}_\mathsf{B},\tilde{\mathsf{p}}_\mathsf{AB$ 

### <sup>χ</sup>**<sup>2</sup> test for these examples**

- Obtain the MLE(s) under  $H_0$ .
- Calculate the corresponding cell probabilities.
- Turn these into (estimated) expected counts under  $H_0$ .
- Calculate  $X^2 = \sum \frac{(observed expected)^2}{2}$ expected

## **Null distribution for these cases**

- Computer simulation (with one wrinkle)
	- $\circ$  Simulate data under H<sub>0</sub> (plug in the MLEs for the observed data)
	- Calculate the MLE with the simulated data
	- Calculate the test statistic with the simulated data
	- Repeat many times
- Asymptotic approximation
	- $\circ$  Under H<sub>0</sub>, if the sample size, n, is large, both the LRT statistic and the  $\chi^2$  statistic follow, approximately, a  $\chi^2$  distribution with  $k-s-1$  degrees of freedom, where s is the number of parameters estimated under  $H_0$ .
	- $\circ$  Note that  $s = 1$  for example 1, and  $s = 2$  for example 2, and so  $df = 1$  for both examples.

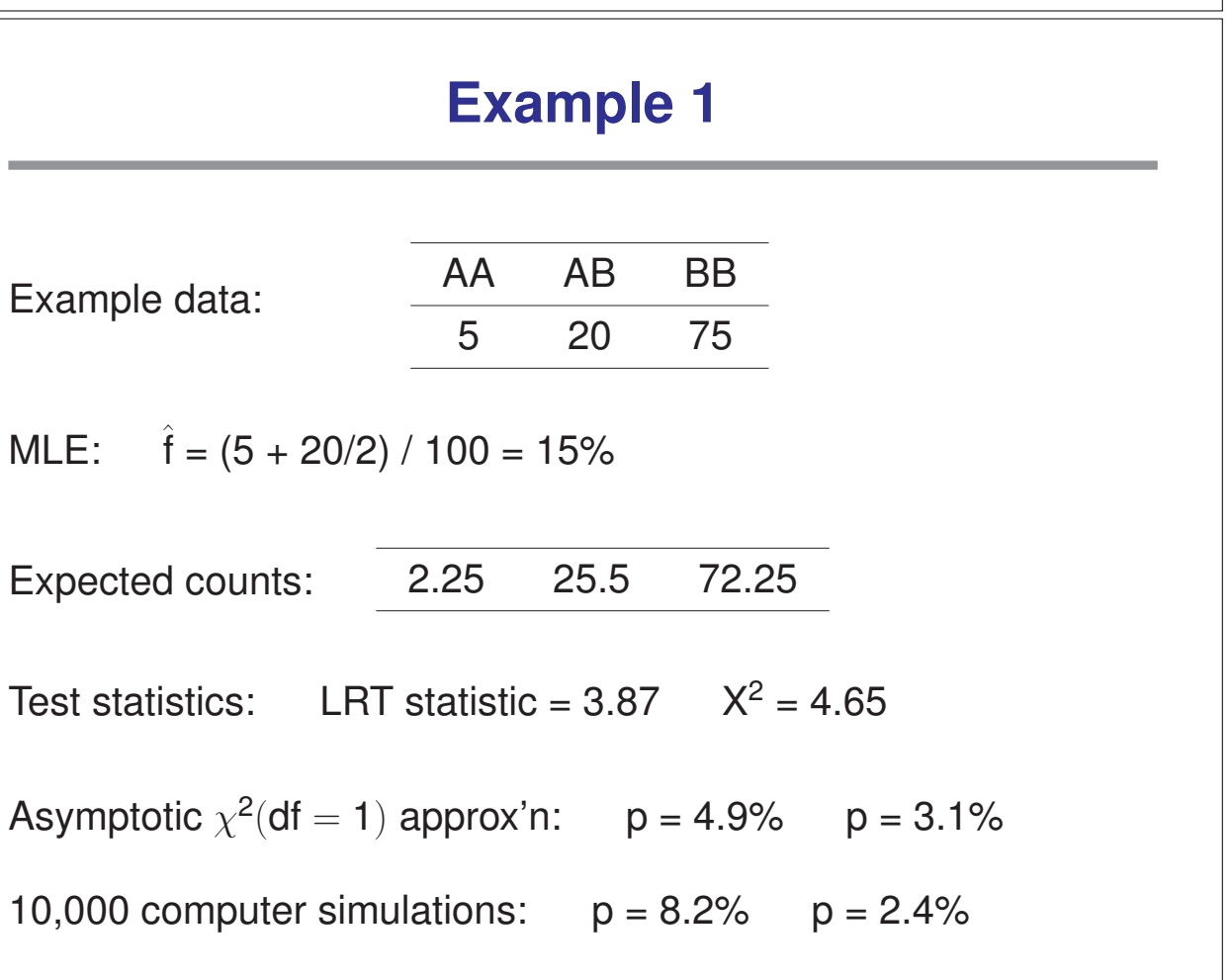

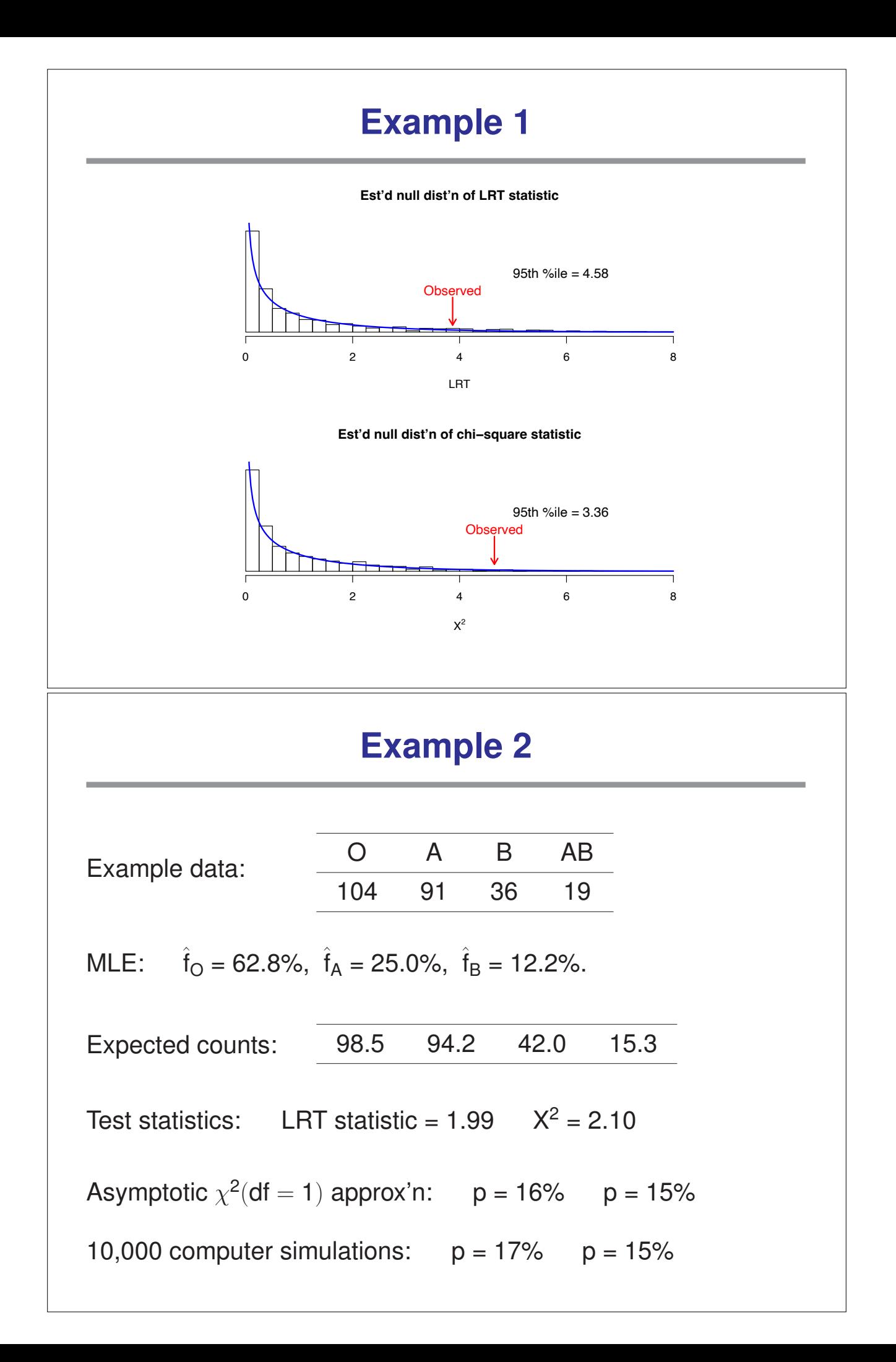

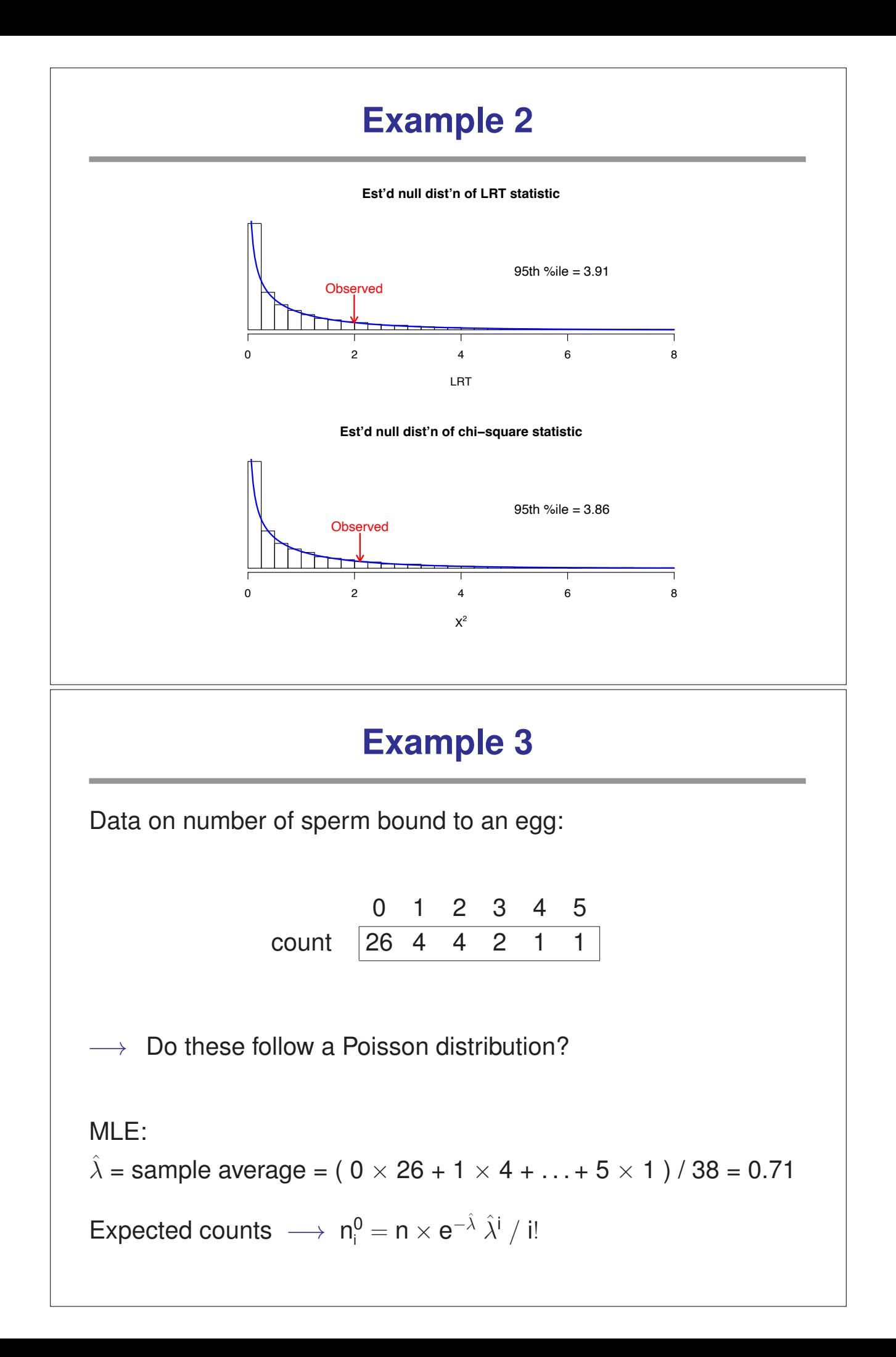

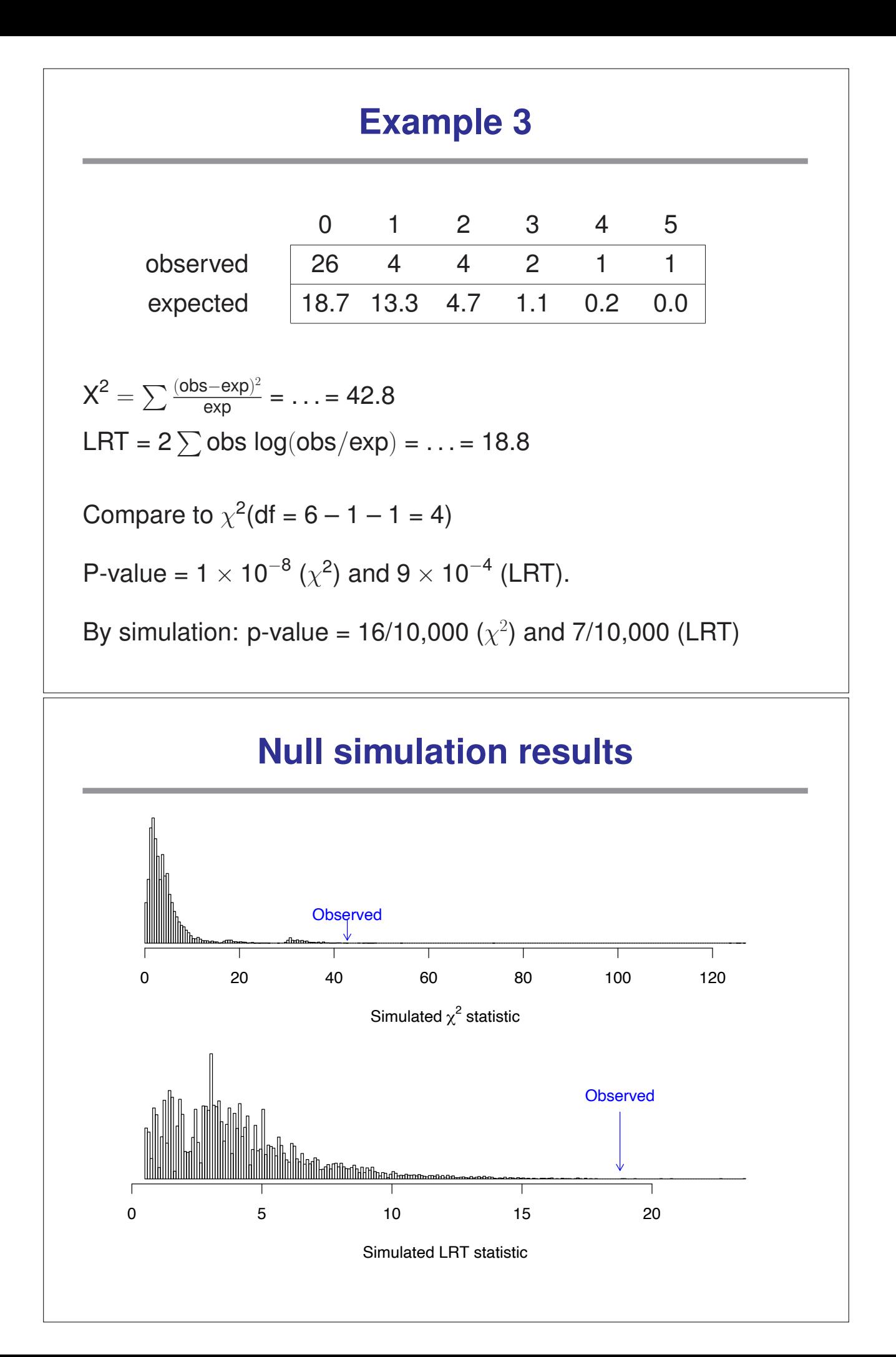

## **A final note**

With these sorts of goodness-of-fit tests, we are often happy when our model does fit.

In other words, we often prefer to fail to reject  $H_0$ .

Such a conclusion, that the data fit the model reasonably well, should be phrased and considered with caution.

We should think: how much power do I have to detect, with these limited data, a reasonable deviation from  $H_0$ ?